# **LCD MODULE**

### $\mathbf 1$ **GENERAL**

The module consists of a 5x7 dots 16 characters 2- line LCD panel, LCD driver and controller, gold- plated switches (SPST), LED's, a potentiometer, gold- plated connectors and a printed circuit board. The PCB layout enforces EMC and ESD protection.

### $\sqrt{2}$ **DESIGN**

# **DIMENSIONS**

Values in millimeters. Maximum unless otherwise stated.

.

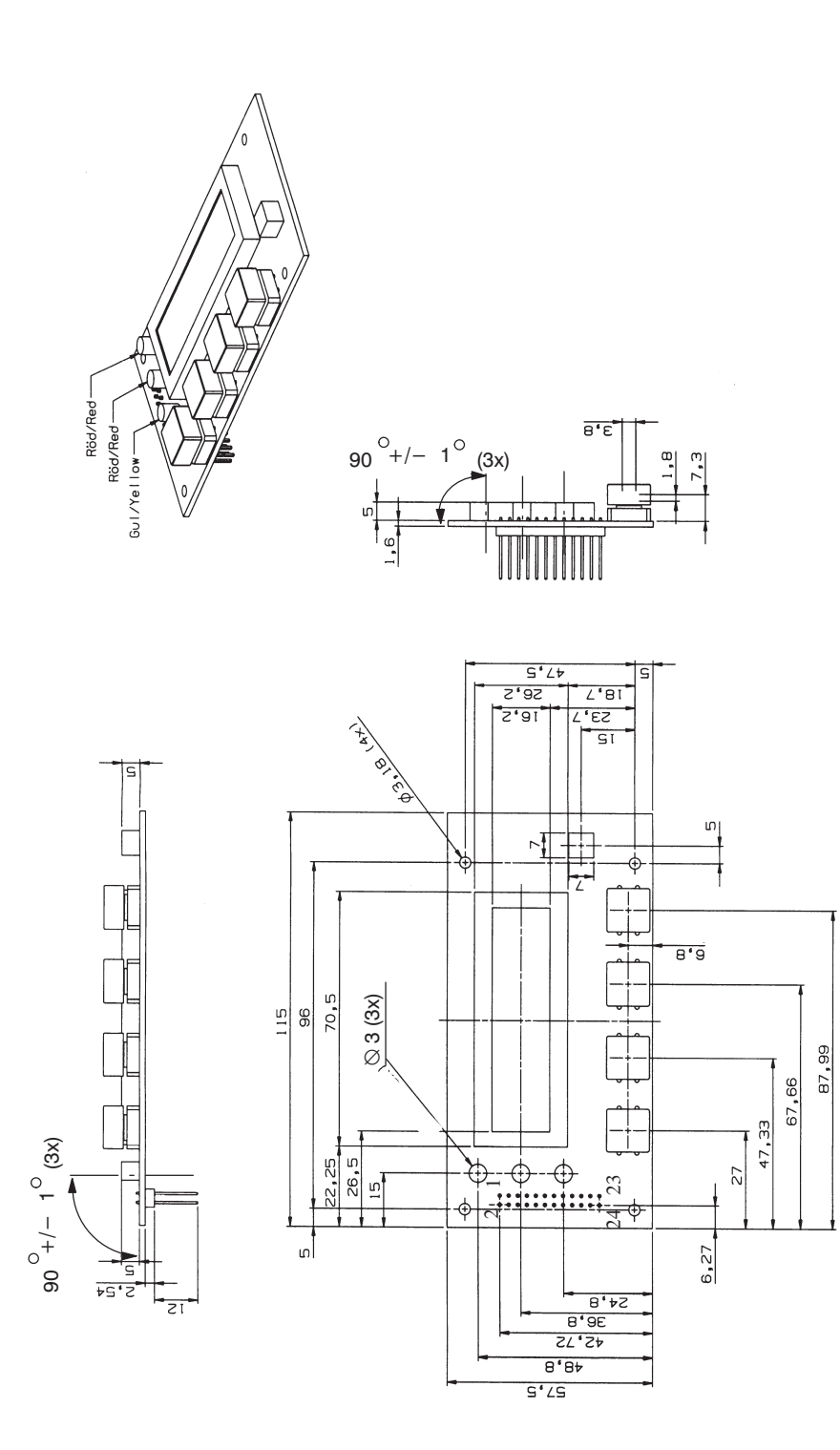

 $2.1$ 

 $\cdot$ 

### $2.2$ CONNECTIONS (DESCRIPTION)

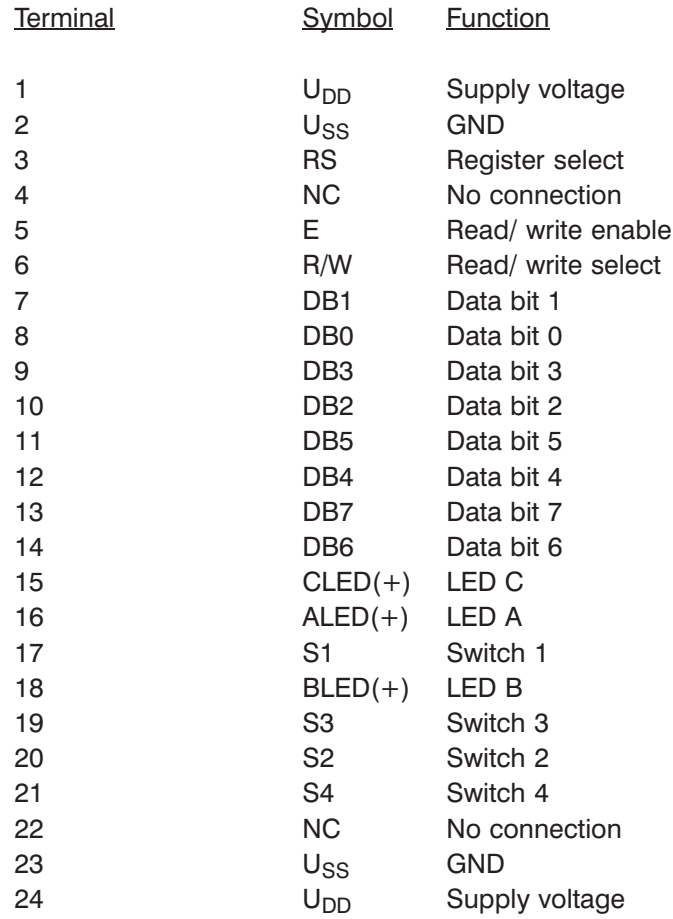

.

.

## $2.3$ **LED POSITION**

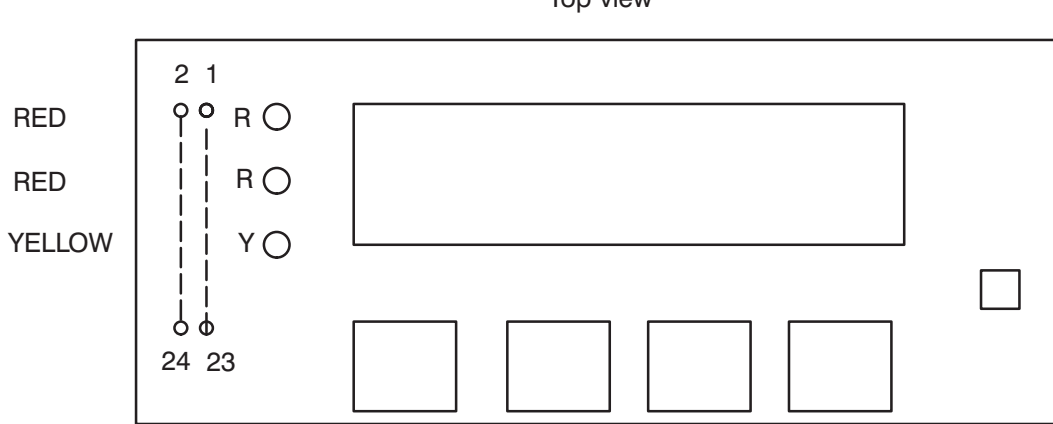

Top view

.

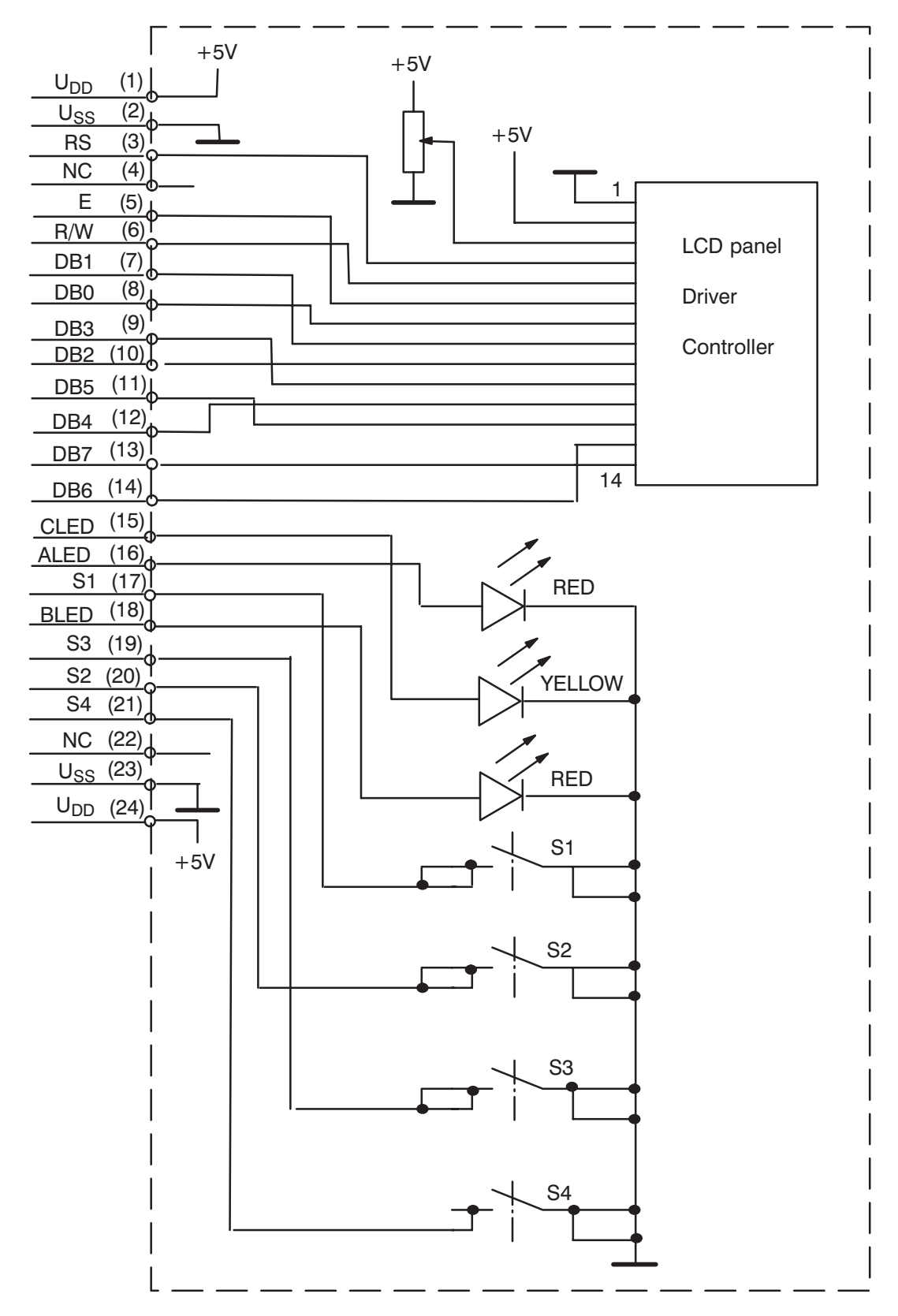

 $2.4$ 

 $\mathbf{3}$ **LIMITING VALUES** 

. .

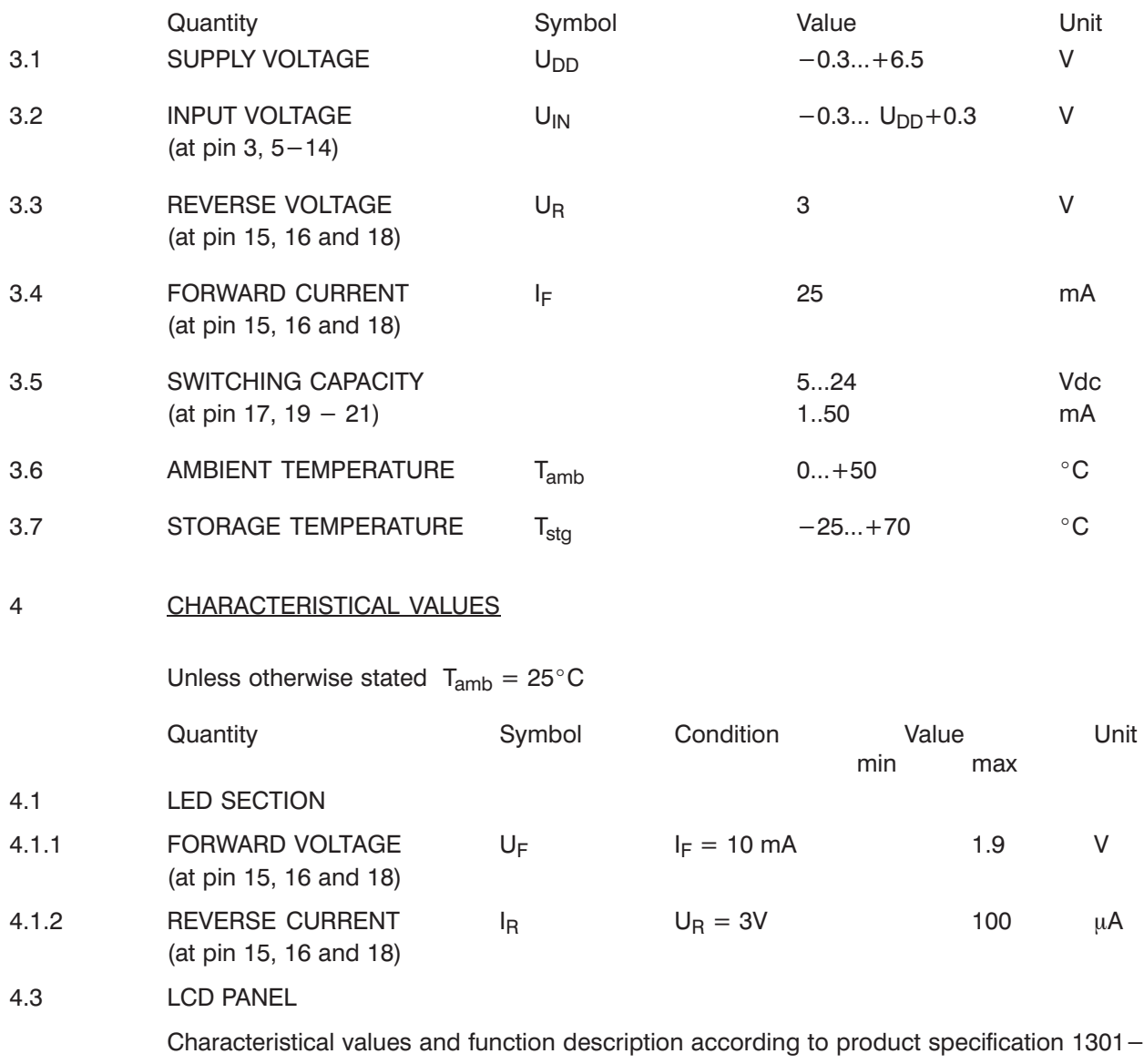

. .

.

 $\equiv$ 

RNH 950 05.